## NSE5\_FAZ-6.4<sup>Q&As</sup>

Fortinet NSE 5 - FortiAnalyzer 6.4

# Pass Fortinet NSE5\_FAZ-6.4 Exam with 100% Guarantee

Free Download Real Questions & Answers PDF and VCE file from:

https://www.leads4pass.com/nse5 faz-6-4.html

100% Passing Guarantee 100% Money Back Assurance

Following Questions and Answers are all new published by Fortinet
Official Exam Center

- Instant Download After Purchase
- 100% Money Back Guarantee
- 365 Days Free Update
- 800,000+ Satisfied Customers

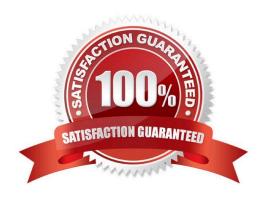

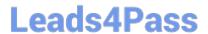

#### **QUESTION 1**

What is the purpose of the following CLI command?

# configure system global set log-checksum md5 end

- A. To add a log file checksum
- B. To add the MD\\'s hash value and authentication code
- C. To add a unique tag to each log to prove that it came from this FortiAnalyzer
- D. To encrypt log communications

Correct Answer: A

https://docs2.fortinet.com/document/fortianalyzer/6.0.3/cli-reference/849211/global

#### **QUESTION 2**

Which tabs do not appear when FortiAnalyzer is operating in Collector mode?

- A. FortiView
- B. Event Management
- C. Device Manger
- D. Reporting

Correct Answer: B

#### **QUESTION 3**

Which FortiAnalyzer feature allows you to retrieve the archived logs matching a specific timeframe from another FortiAnalyzer device?

- A. Log upload
- B. Indicators of Compromise
- C. Log forwarding an aggregation mode
- D. Log fetching

Correct Answer: D

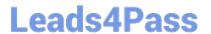

https://docs.fortinet.com/document/fortianalyzer/6.2.0/administration-guide/651442/fetcher-management

#### **QUESTION 4**

If you upgrade the FortiAnalyzer firmware, which report element can be affected?

- A. Custom datasets
- B. Report scheduling
- C. Report settings
- D. Output profiles

Correct Answer: A

https://docs.fortinet.com/document/fortianalyzer/6.2.5/upgrade-guide/669300/checking-reports

#### **QUESTION 5**

Refer to the exhibit.

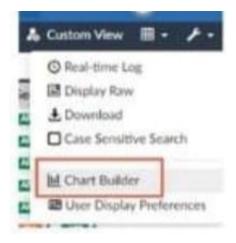

What is the purpose of using the Chart Builder feature on FortiAnalyzer?

- A. In Log View, this feature allows you to build a dataset and chart automatically, based on the filtered search results.
- B. In Log View, this feature allows you to build a chart and chart automatically, on the top 100 log entries.
- C. This feature allows you to build a chart under FortiView.
- D. You can add charts to generated reports using this feature.

Correct Answer: A

#### **QUESTION 6**

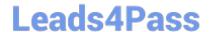

#### https://www.leads4pass.com/nse5\_faz-6-4.html

2024 Latest leads4pass NSE5\_FAZ-6.4 PDF and VCE dumps Download

For which two purposes would you use the command set log checksum? (Choose two.)

- A. To help protect against man-in-the-middle attacks during log upload from FortiAnalyzer to an SFTP server
- B. To prevent log modification or tampering
- C. To encrypt log communications
- D. To send an identical set of logs to a second logging server

Correct Answer: AB

#### **QUESTION 7**

How are logs forwarded when FortiAnalyzer is using aggregation mode?

- A. Logs are forwarded as they are received and content files are uploaded at a scheduled time.
- B. Logs and content files are stored and uploaded at a scheduled time.
- C. Logs are forwarded as they are received.
- D. Logs and content files are forwarded as they are received.

Correct Answer: B

https://www.fortinetguru.com/2020/07/log-forwarding-fortianalyzer-fortios-6-2-3/

https://docs.fortinet.com/document/fortianalyzer/6.2.0/administration-guide/420493/modes https://docs.fortinet.com/document/fortianalyzer/6.2.0/cookbook/63238/what-is-the-difference-between-logforward-and-log-aggregation-modes

#### **QUESTION 8**

An administrator has configured the following settings:

config system global set log-checksum md5-auth end

What is the significance of executing this command?

- A. This command records the log file MD5 hash value.
- B. This command records passwords in log files and encrypts them.
- C. This command encrypts log transfer between FortiAnalyzer and other devices.
- D. This command records the log file MD5 hash value and authentication code.

Correct Answer: D

Reference: https://docs.fortinet.com/document/fortianalyzer/6.4.6/administration-guide/410387/appendix-blog-integrity-and-secure-log-transfer

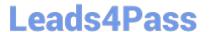

#### **QUESTION 9**

What can the CLI command # diagnose test application oftpd 3 help you to determine?

- A. What devices and IP addresses are connecting to FortiAnalyzer
- B. What logs, if any, are reaching FortiAnalyzer
- C. What ADOMs are enabled and configured
- D. What devices are registered and unregistered

Correct Answer: A

https://docs.fortinet.com/document/fortianalyzer/6.2.5/cli- reference/395556/test#test\_application

#### **QUESTION 10**

Which statement is true regarding Macros on FortiAnalyzer?

- A. Macros are ADOM specific and each ADOM will have unique macros relevant to that ADOM.
- B. Macros are supported only on the FortiGate ADOM.
- C. Macros are useful in generating excel log files automatically based on the reports settings.
- D. Macros are predefined templates for reports and cannot be customized.

Correct Answer: A

Reference: https://docs2.fortinet.com/document/fortianalyzer/6.2.3/administration-guide/617380/creatingmacros

#### **QUESTION 11**

View the exhibit:

| Data Policy                           |      |   |      |                        |                           |
|---------------------------------------|------|---|------|------------------------|---------------------------|
| Keep Logs for Analytics               | 60   | _ | Days | - 3                    |                           |
| Keep Logs for Archive                 | 365  | _ | Days | •                      |                           |
| Disk Utilization                      |      |   |      |                        |                           |
| Maximum Allowed<br>Analytics: Archive | 1000 |   | MB   | MB • Out of Available: | Out of Available: 62.8 GB |
|                                       | 70%  | • | 30%  |                        | ☐ Modify                  |
| Alert and Delete When                 | 90%  |   |      | 100                    |                           |
| Usage Reaches                         |      |   |      |                        |                           |

What does the 1000MB maximum for disk utilization refer to?

- A. The disk quota for the FortiAnalyzer model
- B. The disk quota for all devices in the ADOM

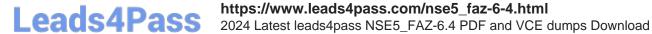

- C. The disk quota for each device in the ADOM
- D. The disk quota for the ADOM type

Correct Answer: B

https://docs.fortinet.com/document/fortianalyzer/6.2.0/administration- guide/743670/configuring-logstorage-policy

#### **QUESTION 12**

What purposes does the auto-cache setting on reports serve? (Choose two.)

- A. To reduce report generation time
- B. To automatically update the hcache when new logs arrive
- C. To reduce the log insert lag rate
- D. To provide diagnostics on report generation time

Correct Answer: AB

Reference: https://docs.fortinet.com/document/fortianalyzer/6.0.0/administration-guide/282280/enablingautocache

#### **QUESTION 13**

What are two advantages of setting up fabric ADOM? (Choose two.)

- A. It can be used for fast data processing and log correlation
- B. It can be used to facilitate communication between devices in same Security Fabric
- C. It can include all Fortinet devices that are part of the same Security Fabric
- D. It can include only FortiGate devices that are part of the same Security Fabric

Correct Answer: AC

https://docs.fortinet.com/document/fortianalyzer/6.2.5/administration-guide/448471/creating-a-securityfabric-adom

#### **QUESTION 14**

Which clause is considered mandatory in SELECT statements used by the FortiAnalyzer to generate reports?

- A. FROM
- B. LIMIT
- C. WHERE
- D. ORDER BY

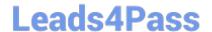

### https://www.leads4pass.com/nse5\_faz-6-4.html

2024 Latest leads4pass NSE5\_FAZ-6.4 PDF and VCE dumps Download

Correct Answer: A

https://kb.fortinet.com/kb/documentLink.do?externalID=FD48500

#### **QUESTION 15**

You are using RAID with a FortiAnalyzer that supports software RAID, and one of the hard disks on FortiAnalyzer has failed.

What is the recommended method to replace the disk?

- A. Shut down FortiAnalyzer and then replace the disk
- B. Downgrade your RAID level, replace the disk, and then upgrade your RAID level
- C. Clear all RAID alarms and replace the disk while FortiAnalyzer is still running
- D. Perform a hot swap

Correct Answer: A

supports hot swapping on hardware RAID only, so it is recommended that on FortiAnalyzer devices with software RAID you should shutdown FortiAnalyzer prior to exchanging the hard disk.

https://community.fortinet.com/t5/FortiAnalyzer/Technical-Note-How-to-swap-Hard-Disk-on-FortiAnalyzer/ ta-p/194997?externalID=FD41397#:~:text=If%20a%20hard%20disk%20on,process%20know n%20as% 20hot%20swapping

<u>Latest NSE5 FAZ-6.4</u> <u>Dumps</u> NSE5 FAZ-6.4 VCE Dumps

NSE5 FAZ-6.4 Exam Questions